[Description](#page-0-0) [Syntax](#page-0-1) [Option](#page-0-2) [Remarks and examples](#page-0-3) [Also see](#page-0-4)

#### <span id="page-0-0"></span>**Description**

set rmsg determines whether the return message is to be displayed at the completion of each command. The initial setting is off. The return message shows how long the command took to execute and what time it completed execution.

### <span id="page-0-1"></span>**Syntax**

```
set rmsg \{ on | of f \rangle |, permanently |
```
# **Option**

<span id="page-0-3"></span>permanently specifies that, in addition to making the change right now, the rmsg setting be remembered and become the default setting when you invoke Stata.

## **Remarks and examples**

<span id="page-0-4"></span>See **[**U**[\] 8 Error messages and return codes](https://www.stata.com/manuals/u8.pdf#u8Errormessagesandreturncodes)** for a description of return messages and for use of this command.

### **Also see**

- [P] **[error](https://www.stata.com/manuals/perror.pdf#perror)** Display generic error message and exit
- [P] **[timer](https://www.stata.com/manuals/ptimer.pdf#ptimer)** Time sections of code by recording and reporting time spent
- [R] **[query](https://www.stata.com/manuals/rquery.pdf#rquery)** Display system parameters
- **[**U**[\] 8 Error messages and return codes](https://www.stata.com/manuals/u8.pdf#u8Errormessagesandreturncodes)**

Stata, Stata Press, and Mata are registered trademarks of StataCorp LLC. Stata and Stata Press are registered trademarks with the World Intellectual Property Organization of the United Nations. StataNow and NetCourseNow are trademarks of StataCorp LLC. Other brand and product names are registered trademarks or trademarks of their respective companies. Copyright © 1985–2025 StataCorp LLC, College Station, TX, USA. All rights reserved.

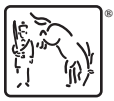

For suggested citations, see the FAQ on [citing Stata documentation.](https://www.stata.com/support/faqs/resources/citing-software-documentation-faqs/)